# Handlungsempfehlungen für Vertrauenspersonen der Plattform "Vertraulich!"

### Einführung

Wir bei der Stadt Aachen legen Wert auf eine faire und gesunde Arbeitsumgebung, in der wir respektvoll und wertschätzend miteinander umgehen. Und doch kann es im Arbeitsalltag zu Konflikten im Team oder Gefahrensituationen kommen, in denen Mitarbeitende anonym oder persönlich Unterstützung benötigen. Aus diesem Grund gibt es die Plattform "Vertraulich!"

Sollten sich Mitarbeitende zu einem Anliegen austauschen wollen, können sie über diese Plattform eine Vertrauensperson kontaktieren, die im persönlichen Gespräch oder im anonymen Chat berät und Hilfsangebote aufzeigt. Zudem steht auf der Plattform "Vertraulich!" eine digitale Wissensdatenbank zur Verfügung, die bei Fragen, Konflikten oder Bedenken bereits einen hilfreichen Einstieg in vielfältige Themen bietet und häufig gestellte Fragen beantwortet.

Diese Handlungsempfehlungen versuchen den Vertrauenspersonen einen Leitfaden zu geben. Sie werden im Zuge des Projektes basierend auf den Erfahrungen der Vertrauenspersonen fortwährend angepasst. Bitte senden Sie hierzu entsprechende Änderungswünsche an anlauf@mail.aachen.de

#### Was soll die Plattform "Vertraulich!" bieten?

Die Plattform ist eine Ergänzung des bestehenden Hilfsangebotes der Stadt Aachen für **ihre** Mitarbeitenden.

Sie soll keines dieser Angebote ersetzen, sondern zu diesen Angeboten hinleiten. Dies entweder durch die Wissensdatenbank oder durch den Chat des Mitarbeitenden mit einer Vertrauensperson.

### Ich bin Vertrauensperson - was heißt das eigentlich?

An Vertrauenspersonen wenden sich Mitarbeiterinnen und Mitarbeiter, die Sorgen, Bedenken, Fehlverhalten oder Gefahrensituationen am Arbeitsplatz erfahren oder entsprechende Fälle beobachtet haben. **Der Fokus liegt auf Erstberatung und Beistand.**

Als Vertrauensperson haben Sie die verantwortungsvolle Aufgabe, Hilfesuchenden eine erste Anlaufstelle zu bieten. Sie setzen sich dafür ein, einen möglichst vertrauensvollen, sicheren Raum zu schaffen, indem es den Betroffenen möglich wird, sich Ihnen anzuvertrauen. Sie informieren hilfesuchende Personen zu den verschiedenen Handlungsmöglichkeiten, und bei Bedarf vermitteln Sie die Person an psychologisch geschulte Kolleg\*innen.

#### Welche Regeln muss ich als Vertrauensperson beachten und was genau sind meine Aufgaben?

Als Vertrauensperson ist Ihr oberstes Gebot, die Informationen, die Sie von Hilfesuchenden erhalten, diskret und höchst vertraulich zu behandeln.

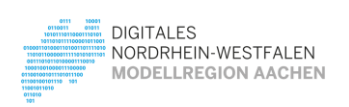

Ministerium für Wirtschaft, Innovation Digitalisierung und Energie des Landes Nordrhein-Westfalen

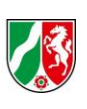

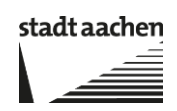

Ihre Aufgabe als Vertrauensperson besteht darin, der hilfesuchenden Person einen sicheren Rahmen für ein vertrauensvolles Gespräch zu geben, ihr zuzuhören und die hilfesuchende Person einfühlsam beim Entscheidungsfindungsprozess zu unterstützen.

Grundsätzlich sollten Sie die hilfesuchende Person ermutigen, Ihnen den Fall möglichst umfassend zu schildern, auch durch gezieltes Nachfragen - vorausgesetzt Sie haben den Eindruck gewonnen, dass dies die hilfesuchende Person nicht überfordert.

Sie haben ausdrücklich nicht die Aufgabe, Hilfesuchenden eine juristische oder psychologische Beratung anzubieten, dieser Weg sollte ausschließlich über die bestehenden Hilfsangebote gehen. Ihre Aufgabe ist es, die Erstberatung zu übernehmen, einfache Fälle über eine gute Sachverhaltsaufklärung und ein einfühlsames und informatives Gespräch aufzunehmen und bei leichten Fällen eventuell zu klären. Sie haben ferner ausdrücklich nicht die Aufgabe, Hilfesuchenden rechtliche Beratung anzubieten.

Im Extremfall, beispielsweise bei sexueller Gewalt, obliegt es zu jeder Zeit der betroffenen Person, selbst zu entscheiden, ob eine interne oder eine polizeiliche Meldung und ggf. strafrechtliche Verfolgung das Mittel der Wahl ist. Sie sollten deshalb keinesfalls eigenständig die Behörden (z.B. Polizei) informieren. Eine solche Pflicht gibt es nur ausnahmsweise bei ganz wenigen schweren Straftaten wie Mord oder Hochverrat (§ 138 StGB). Bei Zweifelsfällen sollten Sie direkt intern mit FB30 Kontakt aufnehmen.

Trotz der Zusicherung von Vertraulichkeit gegenüber der hilfesuchenden Person bleiben Sie – sollte sich zu einem späteren Zeitpunkt ein Ermittlungs- oder Gerichtsverfahren ergeben – gegenüber staatlichen Ermittlungsbehörden (Polizei und Staatsanwaltschaft) sowie Gerichten verpflichtet, eine umfassende Zeugenaussage über Informationen zu tätigen, die Sie als Vertrauensperson von der hilfesuchenden Person oder Dritten erhalten haben. Ihnen steht von Gesetzes wegen grundsätzlich kein Zeugnisverweigerungsrecht zu. Auch darauf sollten Sie die hilfesuchende Person ausdrücklich hinweisen.

# Dürfen Vertrauenspersonen gemeinsam an Anliegen arbeiten und sich bei Bedarf gegenseitig unterstützen?

Ja. Wenn es für die Bearbeitung des Anliegens das spezifische Fachwissen einer weiteren Ansprechperson bedarf (z.B. aufgrund einer rechtlichen Einschätzung, datenschutztechnische Rückfrage), so kann die Vertrauensperson im geschützten Raum spezifische Inhalte mit einer anderen Ansprechperson teilen.

Wenn dies vom dem\*der Mitarbeiter\*in nicht gewünscht wird, kann sie das im Rahmen Ihrer Meldung (z.B. im Freitext) mitteilen. In dem Fall wird die ausgewählte Ansprechperson aktiv die Erlaubnis einholen, bevor Sie weitere Personen hinzuzieht.

Mitarbeitende werden darüber auf der Startseite vertraulich.aachen.de über die Häufige Frage "Was passiert nachdem ein Anliegen der Ansprechperson mitgeteilt wurde?" informiert.

Natürlich gibt es auch immer eine Möglichkeit des Austausches über einen Fall mit anderen Vertrauenspersonen in dem man Details, welche einen Rückschluss auf den Mitarbeitenden oder den betreffenden Bereich zulässt, weglässt.

### Wie ist bei strafrechtlich relevanten Verstößen vorzugehen?

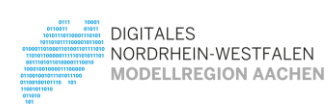

Ministerium für Wirtschaft, Innovation, Digitalisierung und Energie des Landes Nordrhein-Westfalen

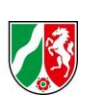

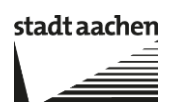

Bei strafrechtlich relevanten Verstößen im Bereich der sozialen Konflikte (z.B. Vergewaltigung) kann und soll eine Strafanzeige nur durch das Opfer erstellt werden. Dies ist entspricht der abgestimmten Vorgehensweise des Arbeitskreises "sexuelle Belästigung am Arbeitsplatz" und wurde auch so mit FB30 abgestimmt.

Bei strafrechtlichen Verstößen im Bereich Compliance ist die Vertrauensperson dazu verpflichtet, weitere Stellen zu informieren und insbesondere FB 14 hinsichtlich § 7 der Rechnungsprüfungsordnung sowie FB 30 hinsichtlich § 19 der Allgemeinen Geschäftsanweisung einzubinden.

## Was ist, wenn ich das Gefühl habe, dass jemand die Plattform missbraucht oder nicht bei der Stadt Aachen beschäftigt ist?

Versuchen Sie durch entsprechende Fragen den Wahrheitsgehalt zu prüfen. Beispielsweise können dies detaillierte Rückfragen zu dem Fall sein, sollten nicht logische Zusammenhänge auffallen, machen Sie der Person klar, dass diese Plattform nur für ernsthafte Meldungen implementiert wurde. Machen Sie auch hier klar, dass aufgrund der Anonymität keine Maßnahmen ergriffen werden können. Teilen Sie der Person mit, dass sich dieses Angebot ausschließlich an Mitarbeitende der Stadt Aachen richtet. Verweisen Sie auf öffentlich zugängliche Hilfs- oder Beschwerdeangebote. Fordern Sie die Gegenseite dazu auf die Nutzung zu unterlassen.

### Wie gehe ich in einer (Chat)-Beratung vor?

Lesen Sie die Chat-Meldungen in Ruhe. Nehmen Sie die Schilderungen ernst. Sichern Sie erneut die Vertraulichkeit zu und zeigen Sie Verständnis. Beispielsweise können Sie der meldenden Person signalisieren, dass Fehlverhalten in keinem Fall geduldet wird oder Wertschätzung dafür aussprechen, dass er\*sie sich damit an Sie wendet.

Falls die meldende Person gerade nicht im Chat ist, können Sie Terminvorschläge hinterlassen, um sich zu einem geeigneten Zeitpunkt anonym per Chat oder Telefon auszutauschen.

Wenn Sie mit dem\*der ratsuchenden Person im Chat sind, ist es empfehlenswert Fragen zu stellen, um das Anliegen vorerst besser zu verstehen und um herauszufinden, welche Hilfe/Unterstützung benötigt wird.

- Für mich wäre es hilfreich noch besser zu verstehen wie (..)/Können Sie genau beschreiben (..)?
- Fand der Vorfall schriftlich oder mündlich statt?
- Passierte das öffentlich oder unter vier Augen? (Achtung: Frage wie "Gibt es Zeug\*innen oder Belege?" können bei manchen ratsuchenden das Gefühl erwecken, ohne Beweislage glaube man ihnen nicht)
- Haben Sie die Vorkommnisse für sich notiert (mit Datum und konkreter Situation)?
- Gibt es eine Vorgeschichte zu dem Vorfall?
- Wissen Sie von anderen Kolleg\*innen, die Ähnliches erlebt haben?
- Haben Sie Ihre Führungskraft informiert? Oder andere Stellen einbezogen (z. B. Personalrat, FB11 (Personalverwaltung), Compliance Beauftragte/Rechnungsprüfungsamt, B17 (Betriebsärztlicher Dienst), Polizei...)?
- Haben Sie die verursachende(n) Person(en) bereits wegen des Vorfalls angesprochen? Falls ja, mit welchem Ergebnis?

#### Mögliche nächste Schritte:

Weisen Sie auf bestehende Hilfsangebote (z.B. psychosoziale Beratung) hin. Ermutigen Sie diese zu nutzen. Je nach Vorfall, können Sie empfehlen ein schriftliches Protokoll des Vorfalls (was, wann, wo, wer, wie) z. B. in der Form eines Tagebuchs anzufertigen. Bieten Sie ein vertrauliches telefonisches oder persönliches Gespräch an (auch außerhalb der Büroräumlichkeiten). Sichern Sie erneut die Vertraulichkeit zu. Unternehmen Sie nichts ohne das

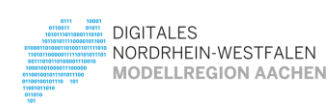

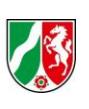

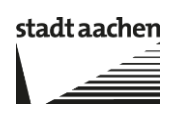

Einverständnis der Gegenseite. Machen Sie klar, dass aufgrund der Anonymität keine Maßnahmen ergriffen werden können. Setzen Sie die Person aber nicht unter Druck.

#### Wann und wie ändere ich den Status des Falles?

Der Status eines Falles kann sein: "nicht bearbeitet", "in Bearbeitung" und "abgeschlossen". Geändert wird der Fall in der Fallbearbeitung:

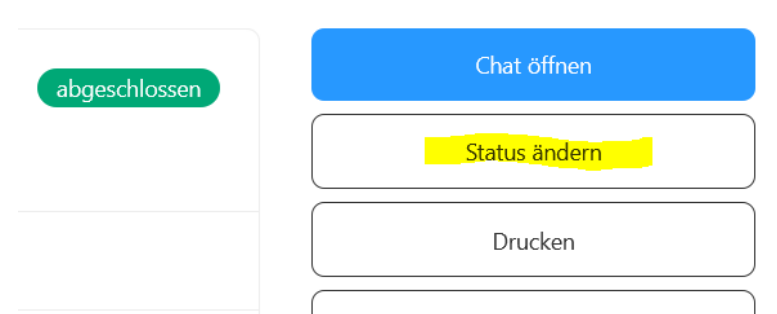

Wenn Sie mit der Bearbeitung des Falles beginnen ändern Sie bitte auch den Status entsprechend auf "in Bearbeitung". Dies geschieht nicht automatisch.

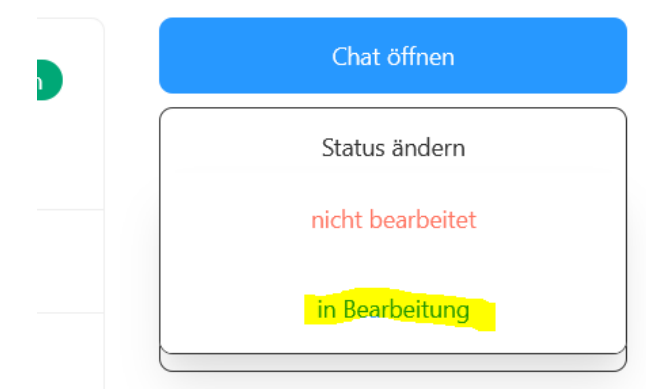

Wenn der Fall dann abgeschlossen ist ändern Sie dann den Status auf "abgeschlossen". Sie können den Status jederzeit wieder ändern.

### Was mache ich bei Urlaub, Krankheit oder sonstiger Abwesenheit?

Bei einer geplanten Abwesenheit setzen die Vertrauenspersonen ihre Verfügbarkeit auf "Abwesend". Dies geschieht auf der Seit[e https://aachen.evermood.com/managers](https://aachen.evermood.com/managers) unten links:

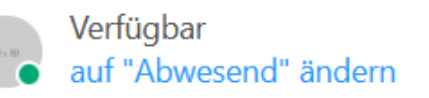

Denken Sie bitte bei Ihrer Rückkehr daran den Status wieder auf "Verfügbar" zu setzen.

Bitte hinterlegen Sie bei Ihren Vorgesetzten, dass diese bei einer ungeplanten Abwesenheit der Vertrauensperson z.B. in Folge von Krankheit die Administratoren unte[r anlauf@mail.aachen.de](mailto:anlauf@mail.aachen.de) benachrichtigen, damit diese dann den Status auf "Abwesend" ändern können.

Auch hier bitte nach Rückkehr dran denken wieder auf "Verfügbar" zu ändern.

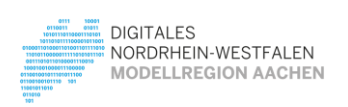

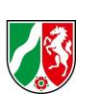

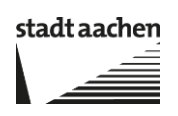